【jw-cad講座"初級コース"】カリキュラム

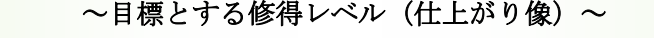

①建築製図の規格を理解し、製図規格に沿った設定が行える (線種、線の太さなど) ②CADで扱われるファイルの種類、拡張子を理解している ③独特のマウス操作を理解し、正確な点、任意点を適切に取得できる ④基本操作のコマンドを使用し、簡単な図形が描ける ⑤印刷設定を行い、印刷ができる ⑥レイヤ(画層)の考え方を理解し、設定できる

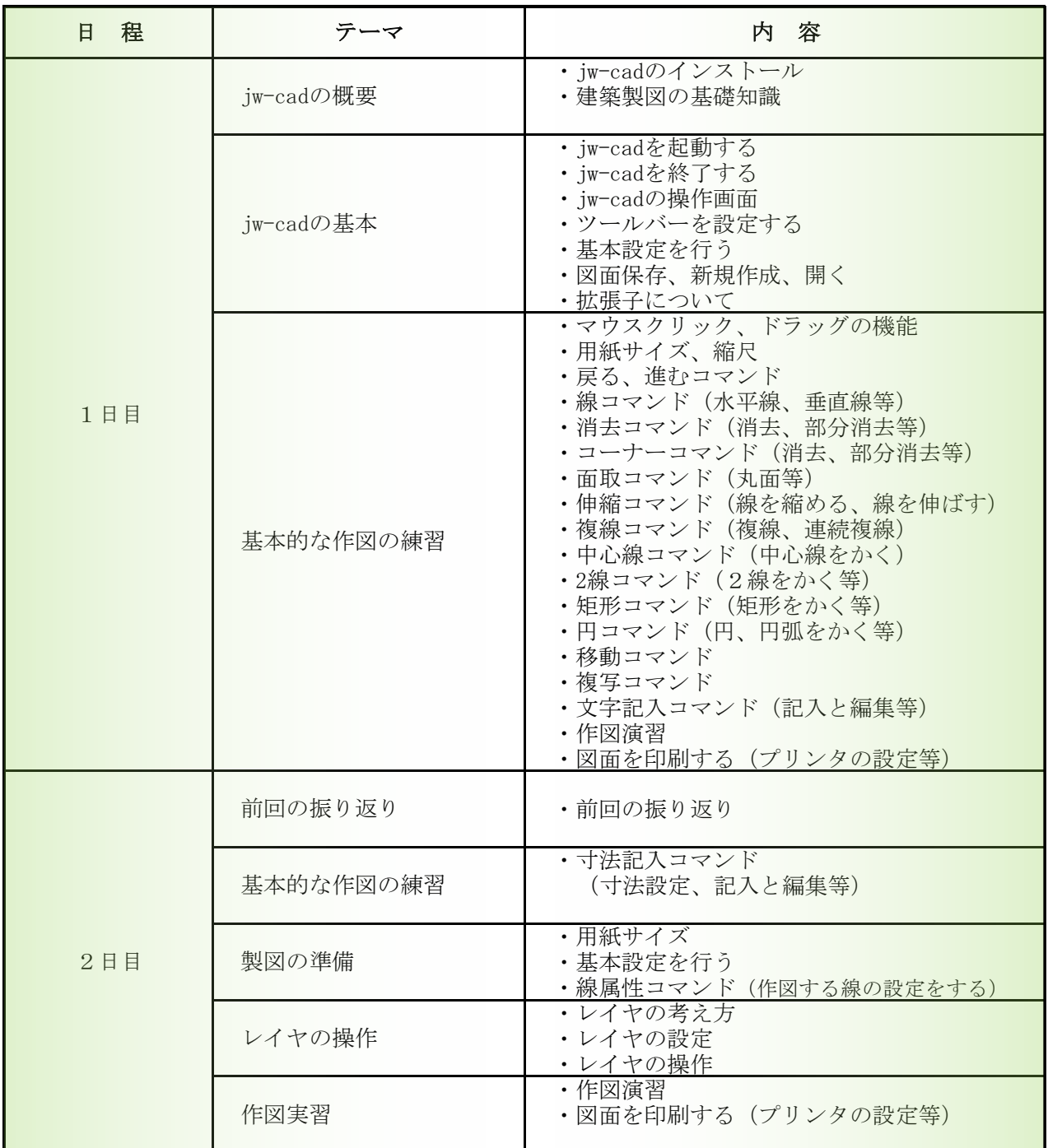